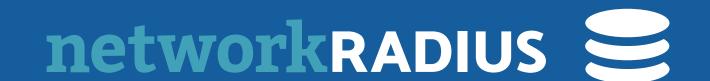

# EAP Usability

ALAN DEKOK IETF 111

https://datatracker.ietf.org/doc/draft-dekok-emu-eap-usability/

#### THE PROBLEM

- EAP is hard to configure
  - Many methods, many options
- Vendors randomly change Uls, APIs, work flows, etc. for EAP configuration
  - There is a pain point which is not being addressed!
- MDM vendors sell "add ons" for simplification and ease of use
  - Which don't work as well as they could

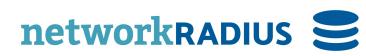

# THE REQUIREMENTS

- A device has:
  - 1) Network connection (untrusted is fine, slow is fine)
  - 2) root CAs for web PKI
  - 3) user name to authenticate with: bob@example.com
  - 4) Password\* to authenticate with: superSecret

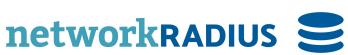

#### THE PROPOSAL

- Get NAI from username: bob@example.com => example.com
- Look up DNS CERT RR: \_server.\_cert.\_eap.example.com
  - get URI: https://example.com/.well-known/eap/server.pem
- Verify Web cert via web root CAs, download certs
- Similar method for CA cert / server cert / client cert
- Certs can include network identification information (SSID, RCOI, etc)
- Client can now authenticate to network, verify server cert, use name/password

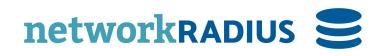

#### THAT'S IT

- Lots of details in the draft about variations of the above
  - To show how it works in a variety of situations
- Lots of details about non-workable solutions
- Ideally only needs DNS and WWW configured on the server side
- Only new code is a user space utility on the client side
  - Initially no changes required to supplicant code

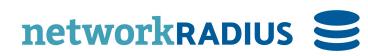

## LIMITATIONS

- Works only for TLS-based EAP types\*
- Requires some network access to bootstrap
- Getting more benefit means moving some checks to supplicants
- Likely needs new EKU fields (TBD)
- Document is long and covers a lot of issues

#### BENEFITS

- Works in captive portals, can use LTE to bootstrap WiFi
- Minimal server-side changes required
- Configuration can be refreshed with minimal user intervention
- Can follow a process similar to web Uls, but for network access:
  - if the lock icon is green for example.com,
  - then it's safe to enter your name and password

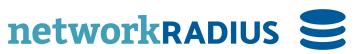

#### RUNNING CODE

- https://github.com/NetworkRADIUS/automatic-eap/
- Host defines domain name and certificates (generation scripts included)
- Brings up docker images for client and servers (RADIUS, DNS, WWW)
- Client does lookups, downloads certs
- Generates configuration, and runs eapol\_test against RADIUS server
- Trust on First Use End to end trust verified at every step

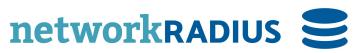

## CONCLUSIONS

- Seems simple enough
- Can be deployed today with per-device utilities (standards-based, not MDM)
- Questions?